Adobe Photoshop EXpress jb-keygen.exe [Mac/Win] 2022 [New]

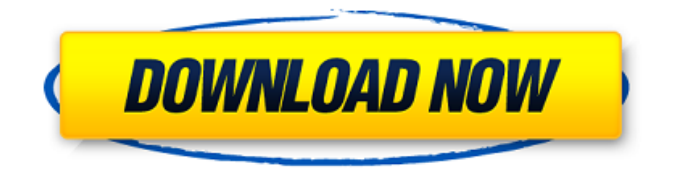

**Adobe Photoshop EXpress Crack License Key Full Free Download Latest**

\* With Photoshop, start by creating a new document, select the proper industry standard settings for output, and make sure that "reuse layers" is selected. You can then import a photograph of your child or, if you are using the real photograph,

Photoshop will make its own adjustments to keep the likeness. \* \* \* \*\*1.\*\* When you open your Photoshop document, select File Import and select the photograph you would like to use as the artwork. Make sure to select

your desired industry standard settings and "reuse layers" is selected. \* \* \* \*\*2.\*\* Open the Layer Panel and select New Layer, then choose the Rectangular Marquee Tool (M). Set the marquee to include all the

image, as shown in Figure 15.1. Click on the Select Content button and select Fill Solid Color. From the Color picker window that appears, choose a bright yellow color as your background. \*\*Figure 15.1\*\* : You can create a new layer using the selection tool and apply a solid color

\*\*Figure 15.2\*\* : The new layer can be rotated with the Rotation tool \*\*Figure 15.3\*\*

: You can use the Direct Selection Tool (right mouse button) to click and drag on

the new layer, or use the Select tool and click on the Background layer (on the bottom of the layers palette) to make it your foreground layer. \*\*Figure 15.4\*\* : Double-click to hide the new layer, but change the layer style to soft light \* \* \* \*\*"The new layer can be rotated with the Rotation tool."\*\* \* \* \* 3. When you're ready, select the Rotation tool . The Rotation Control panel will open (Figure 15.2), where you can rotate your new

layer (Layer 1) in different orientations by clicking the various arrows. Click on the new layer and drag it to the bottom of the layers palette. \* \* \* \*\*"The new layer can be rotated with the Rotation tool."\*\*  $* * * 4$ . Select the Direct Selection tool (right mouse button). Click on the background layer (Layer 2) and drag it to the foreground (Layer 1) (Figure 15.3). 5. After you're done setting the background, go to Window Layers to set up your

#### foreground.

**Adobe Photoshop EXpress Crack PC/Windows**

The new Photoshop CS6 Photoshop Elements is one of the most powerful graphic design tools The main toolset features of the latest versions of Photoshop and Photoshop Elements are: Fullfeatured digital photo editing Image corrections, including RAW photo editing Graphics tools, including patterns, graphics, web graphics and

fonts Image processing tasks, including RAW converter Image registration and merging Web design tool 3D and advanced 3D editing tools Color Splash and Color Save for transforming images into PDF or GIF As for the release, Photoshop Elements 14 is a free and very convenient editor that can be used by everyone and it is a powerful software for editing images. Photoshop Elements 14 is one of the best graphic tools

for editing RAW images and it has one of the best RAW converters. You can edit photos and merge RAWs as well as work with all types of file formats and a great photo management tool is included. The table below shows the latest updates to Photoshop Elements and their features: Version Photoshop Elements Photoshop Elements 14.2.4 Photoshop Elements 14.3.4 Adobe Digital Publishing Suite CS5.1 Adobe Digital

Publishing Suite CS5.2 Adobe Digital Publishing Suite CS6 Adobe Digital Publishing Suite CS6.1 Adobe Digital Publishing Suite CS6.2 Adobe Creative Suite 5.5 Adobe Creative Suite 5.6 Photoshop CS5 Photoshop CS5.5 Photoshop CS5.6 Photoshop CS6 Photoshop Elements 14.5 Photoshop Elements 14.5 Photoshop Elements 14.6 Photoshop Elements 15.1 Photoshop Elements 15.2 Photoshop Elements 16 Photoshop Elements 16.1

Photoshop Elements 16.2 Lightroom 5 Lightroom 5.1 Lightroom 5.2 Lightroom 6 Lightroom 6.1 Lightroom 6.2 Lightroom 6.3 Lightroom 6.4 Lightroom 6.5 Lightroom 6.6 Lightroom 6.7 Lightroom 6.8 Lightroom 6.9 Lightroom 6.10 Lightroom 6.11 Lightroom 6.12 Lightroom 6.13 Lightroom 6.14 Lightroom 6.15 Lightroom 6.16 Lightroom 6.17 Lightroom 6.18 Lightroom 6.19 Lightroom 6.20 Lightroom 6.21 Lightroom

6.22 Lightroom 6.23 Lightroom 6.24 Lightroom 6.25 Lightroom 6.26 Lightroom 6.27 Lightroom 6.28 Lightroom 6.29 Lightroom 6.30 Lightroom 6.31 Lightroom 6.32 388ed7b0c7

The goal of vegetable breeding is to combine various desirable traits in a single variety/hybrid. Such desirable traits may include any trait deemed beneficial by a grower and/or consumer, including greater yield, resistance to insects or disease, tolerance to environmental stress, and nutritional value. Breeding techniques take advantage of a plant's method of

# pollination. There are two general methods of pollination: a plant selfpollinates if pollen from one flower is transferred to the same or another flower of the same plant or plant variety. A plant crosspollinates if pollen comes to it from a flower of a different plant variety. Plants that have been self-pollinated and selected for type over many generations become homozygous at almost all gene loci and produce a

uniform population of true breeding progeny, a homozygous plant. A cross between two such homozygous plants of different genotypes produces a uniform population of hybrid plants that are heterozygous for many gene loci. Conversely, a cross of two plants each heterozygous at a number of loci produces a population of hybrid plants that differ genetically and are not uniform. The resulting non-

uniformity makes performance unpredictable. The development of uniform varieties requires the development of homozygous inbred plants, the crossing of these inbred plants, and the evaluation of the crosses. Pedigree breeding and recurrent selection are examples of breeding methods that have been used to develop inbred plants from breeding populations. Those breeding methods combine the

# genetic backgrounds from two or more plants or various other broad-based sources into breeding pools from which new lines and hybrids derived therefrom are developed by selfing and selection of desired phenotypes. The new lines and hybrids are evaluated to determine which of those have commercial potential.Nucleic acid-based therapeutics for the treatment of heart failure: An overview. Heart failure (HF)

# is the end-stage of many cardiovascular diseases and is characterized by increased morbidity and mortality in the United States, Europe, and worldwide. HF is a debilitating, complex clinical syndrome that affects millions of people. Despite advances in drug development, HF continues to pose a significant clinical and economic burden. Thus, there is an urgent need to find novel therapeutic targets and develop new

# treatments for HF. In this article, we review the current approaches for targeting gene expression for the treatment of HF. There are four main areas where therapy based on gene expression could be applicable to the management of HF: (1) cellbased therapy, (2

**What's New in the Adobe Photoshop EXpress?**

# University of Arizona- It was named the nation's best

### university by U.S. News and World Report for 2018 and the No. 1 public university in the country for

undergraduate academics. It is the only public university ranked in the top five of all universities in the country. UA is also the top recipient of federal research dollars in the country, with about \$250 million of research grants annually awarded to researchers from across the globe. University of Illinois at Urbana-Champaign- Ranked

# No. 1 in the United States, 10th worldwide, and No. 14 among the top 100 universities in the world. According to a recent global survey of educators, the University of Illinois is the No. 1 university in the nation for producing top researchers, faculty and graduate students. University of Wisconsin-Madison- The university was named the best public university in the United States and the 16th best

university in the world in the 2017 edition of the Times Higher Education World University Rankings. It is the seventh time in the last nine years the university has topped the list. UW-Madison is ranked No. 1 in the country for undergraduate academics. University of California-Berkeley- The university is known as the epicenter of the 1960s cultural revolution and home of the Free Speech Movement. UC Berkeley was

# once the preeminent university in the world and has been called the birthplace of the computer industry, genetic engineering and women's studies. In fact, UC Berkeley was the first university to lay the foundation for developing university-based research in the sciences, unlike most other universities that were dedicated to pure research. University of Chicago- The Chicago School of Economics was ranked at No. 2 by U.S.

# News and World Report in 2018 among the top 4 schools of economics in the nation. Pennsylvania State University- Pennsylvania State University is the second largest public research institution in the United States, the third oldest in the nation and the third largest in the country. Syracuse University-Syracuse University is one of the top public research institutions in the nation and is ranked No. 3 nationally. It

# is also ranked among the toptwo universities for social sciences in the U.S. and No. 9 worldwide for social sciences by the Times Higher Education World University Rankings.Q: Why does this value change when I click on a button? I am building a histogram that can make plots for various type of data I added a button

**System Requirements:**

# Minimum CPU: Intel Core i5 2500k or AMD equivalent. OS: 64 bit Windows 7 64-bit OS with at least 4 GB of RAM. GPU: NVIDIA or AMD ATI Crossfire compatible GPU with 3 GB of video RAM Storage: 18 GB available space. GPU: NVIDIA or AMD

<https://4g89.com/wp-content/uploads/2022/07/ardgile.pdf> <https://auditsocial.world/adobe-photoshop-cc-2015-version-16-free-download-march-2022/> [http://subggacol.yolasite.com/resources/Adobe-Photoshop-2022-version-23-serial-number-and](http://subggacol.yolasite.com/resources/Adobe-Photoshop-2022-version-23-serial-number-and-product-key-crack---With-Full-Keygen-Download-WinMac.pdf)[product-key-crack---With-Full-Keygen-Download-WinMac.pdf](http://subggacol.yolasite.com/resources/Adobe-Photoshop-2022-version-23-serial-number-and-product-key-crack---With-Full-Keygen-Download-WinMac.pdf) <http://www.defensores.legal/wp-content/uploads/2022/07/heiemm.pdf> <https://www.barbiericonsulting.it/wp-content/uploads/2022/07/janddwel.pdf> <https://www.cameraitacina.com/en/system/files/webform/feedback/jenjan808.pdf> <http://bootycallswag.com/?p=13791> [https://pzn.by/wp-content/uploads/2022/07/photoshop\\_2020\\_version\\_21.pdf](https://pzn.by/wp-content/uploads/2022/07/photoshop_2020_version_21.pdf) <https://sanditcorp.com/blog/index.php?entryid=4081> <https://isihomeopatia.com.br/blog/index.php?entryid=3044> <http://bukitaksara.com/?p=8660> <https://virtual.cecafiedu.com/blog/index.php?entryid=5017>

<https://www.webkurs.at/blog/index.php?entryid=4563>

<https://www.reiki.swiss/blog/index.php?entryid=4853>

<https://aprendeinhealth.com/blog/index.php?entryid=5953>

[https://www.techclipse.com/photoshop-2021-full-license-registration-code-free-download](https://www.techclipse.com/photoshop-2021-full-license-registration-code-free-download-latest-2022/)[latest-2022/](https://www.techclipse.com/photoshop-2021-full-license-registration-code-free-download-latest-2022/)

<https://designfils.eba.gov.tr/blog/index.php?entryid=83720>

<https://nexojobs.com/photoshop-2022-version-23-0-1-with-license-key/>

<https://platform.blocks.ase.ro/blog/index.php?entryid=8029>

[https://www.reperiohumancapital.com/system/files/webform/Adobe-](https://www.reperiohumancapital.com/system/files/webform/Adobe-Photoshop-2022-version-23_0.pdf)

[Photoshop-2022-version-23\\_0.pdf](https://www.reperiohumancapital.com/system/files/webform/Adobe-Photoshop-2022-version-23_0.pdf)

<https://wakelet.com/wake/6abhZmFwRgHrZFcQBFnRS>

<https://www.digitalpub.ma/advert/photoshop-2022-version-23-0-2-universal-keygen-free-updated/> [https://pharmatalk.org/upload/files/2022/07/mre1izXluK7yGlyYsJQh\\_05\\_ea1e1fb648576e06d0bf0474](https://pharmatalk.org/upload/files/2022/07/mre1izXluK7yGlyYsJQh_05_ea1e1fb648576e06d0bf04746189a722_file.pdf) [6189a722\\_file.pdf](https://pharmatalk.org/upload/files/2022/07/mre1izXluK7yGlyYsJQh_05_ea1e1fb648576e06d0bf04746189a722_file.pdf)

[https://www.greatescapesdirect.com/2022/07/adobe-photoshop-2021-version-22-0-1-for-windows](https://www.greatescapesdirect.com/2022/07/adobe-photoshop-2021-version-22-0-1-for-windows-updated/)[updated/](https://www.greatescapesdirect.com/2022/07/adobe-photoshop-2021-version-22-0-1-for-windows-updated/)

[https://thehomeofheroes.org/adobe-photoshop-2021-version-22-1-0-patch-full-version-3264bit](https://thehomeofheroes.org/adobe-photoshop-2021-version-22-1-0-patch-full-version-3264bit-march-2022/)[march-2022/](https://thehomeofheroes.org/adobe-photoshop-2021-version-22-1-0-patch-full-version-3264bit-march-2022/)

<https://conceptlabcreative.com/photoshop-cc-2018-nulled-with-license-key-free-download> <https://www.academiama.cl/aulavirtual/blog/index.php?entryid=3714>

<https://mevoydecasa.es/adobe-photoshop-2022-version-23-0-hack-patch/>

<https://www.cakeresume.com/portfolios/photoshop-cc-2015-serial-key-mac-win>

<https://savosh.com/photoshop-2021-version-22-1-0-hack-download-for-pc/>